Have you wondered why certain programs are located under /bin, or /sbin, or /usr/bin, or /usr/sbin?

For example, less command is located under /usr/bin directory. Why not /bin, or /sbin, or /usr/sbin? What is the different between all these directories?

In this article, let us review the Linux filesystem structures and understand the meaning of individual high-level directories.

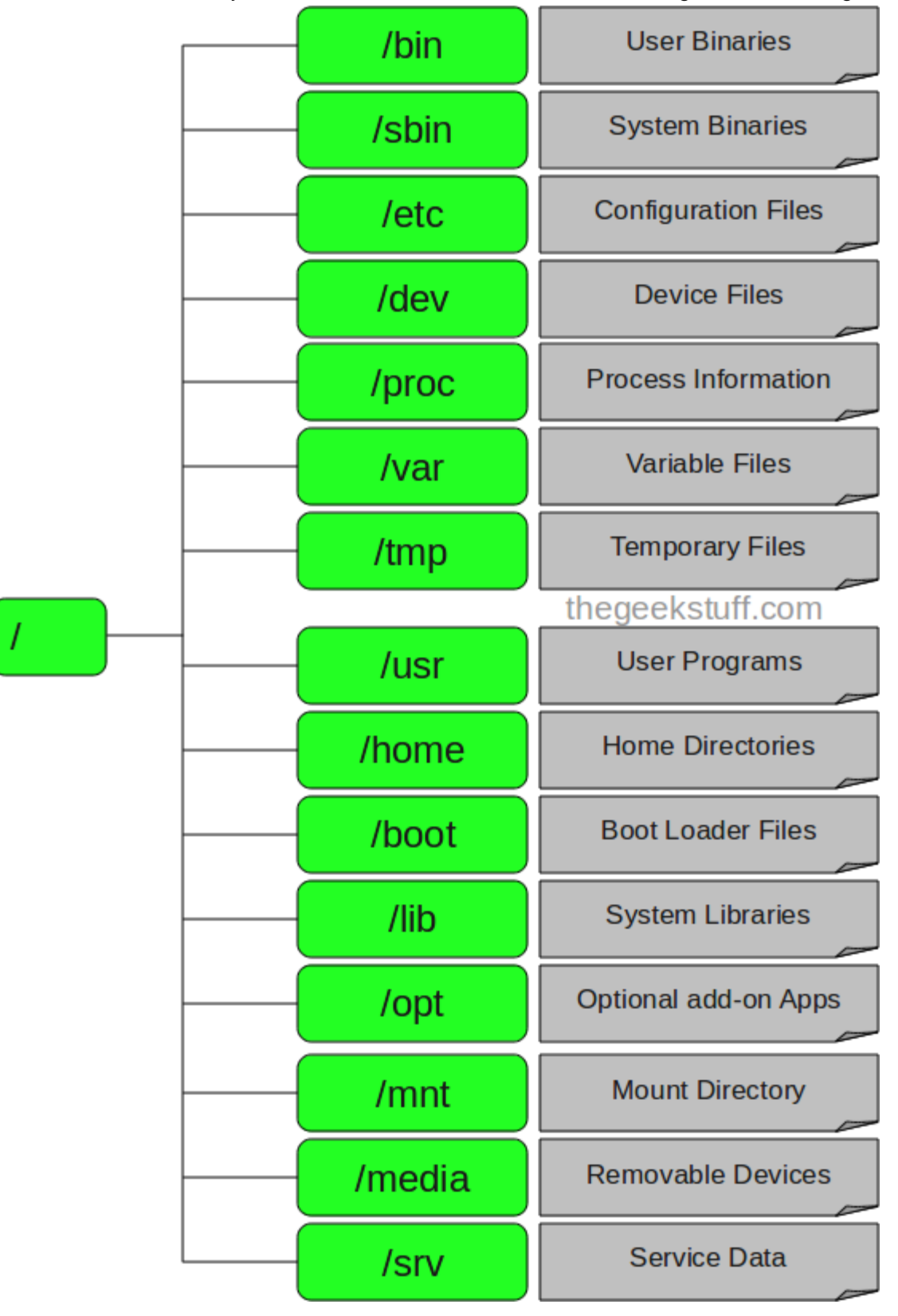

# 1.  $/$  – Root

- Every single file and directory starts from the root directory.
- Only root user has write privilege under this directory.
- Please note that /root is root user's home directory, which is not same as /.

#### 2. /bin – User Binaries

- Contains binary executables.
- Common linux commands you need to use in single-user modes are located under this directory.
- Commands used by all the users of the system are located here.
- For example: ps, ls, ping, grep, cp.

#### 3. /sbin – System Binaries

- Just like /bin, /sbin also contains binary executables.
- But, the linux commands located under this directory are used typically by system aministrator, for system maintenance purpose.
- For example: iptables, reboot, fdisk, ifconfig, swapon

#### 4. /etc – Configuration Files

- Contains configuration files required by all programs.
- $\blacksquare$ This also contains startup and shutdown shell scripts used to start/stop individual programs.
- For example: /etc/resolv.conf, /etc/logrotate.conf

## 5. /dev – Device Files

- **Contains device files.**
- These include terminal devices, usb, or any device attached to the system.
- For example: /dev/tty1, /dev/usbmon0

## 6. /proc – Process Information

- Contains information about system process.
- This is a pseudo filesystem contains information about running process. For example: /proc/{pid} directory contains information about the process with that particular pid.
- This is a virtual filesystem with text information about system resources. For example: /proc/uptime

# 7. /var – Variable Files

var stands for variable files.

Content of the files that are expected to grow can be found under this directory.

This includes — system log files (/var/log); packages and database files (/var/lib); emails (/var/mail); print queues (/var/spool); lock files (/var/lock); temp files needed across reboots (/var/tmp);

# 8. /tmp – Temporary Files

- Directory that contains temporary files created by system and users.
- Files under this directory are deleted when system is rebooted.

#### 9. /usr – User Programs

- Contains binaries, libraries, documentation, and source-code for second level programs.  $\blacksquare$
- /usr/bin contains binary files for user programs. If you can't find a user binary under /bin, look under /usr/bin. For example: at, awk, cc, less, scp
- /usr/sbin contains binary files for system administrators. If you can't find a system binary under /sbin, look under /usr/sbin. For example: atd, cron, sshd, useradd, userdel
- /usr/lib contains libraries for /usr/bin and /usr/sbin
- /usr/local contains users programs that you install from source. For example, when you install apache from source, it goes under /usr/local/apache2

## 10. /home – Home Directories

- Home directories for all users to store their personal files.
- For example: /home/john, /home/nikita

## 11. /boot – Boot Loader Files

- Contains boot loader related files.  $\blacksquare$
- Kernel initrd, vmlinux, grub files are located under /boot
- For example: initrd.img-2.6.32-24-generic, vmlinuz-2.6.32-24-generic

# 12. /lib – System Libraries

- Contains library files that supports the binaries located under /bin and /sbin
- Library filenames are either ld\* or lib\*.so.\*
- For example: ld-2.11.1.so, libncurses.so.5.7

# 13. /opt – Optional add-on Applications

- opt stands for optional.
- Contains add-on applications from individual vendors.
- add-on applications should be installed under either /opt/ or /opt/ sub-directory.

# 14. /mnt – Mount Directory

**Temporary mount directory where sysadmins can mount filesystems.** 

## 15. /media – Removable Media Devices

- **-** Temporary mount directory for removable devices.
- For examples, /media/cdrom for CD-ROM; /media/floppy for floppy drives; /media/cdrecorder for CD writer

## 16. /srv – Service Data

- srv stands for service.
- **Contains server specific services related data.**
- For example, /srv/cvs contains CVS related data.